# three.js による

# オブジェクト指向プログラミング教育の一考察

# 〜 小学校課程プログラミング教育からの接続 〜

### 河崎雷太

本報告では、基本的なプログラミング教育を受けた学生を対象に、より実践的にオブジ ェクト指向プログラミングを学ぶ方法を提案する。題材として three.js によるリアルタ イム 3D コンピュータグラフィックスのプログラミングを用い、表示結果の印象を良くす ることで、学習者のモチベーションを高めることを目指す。

#### はじめに

プログラミング言語や手法は時代によって変遷してきているが、プログラミングの導入 教育は、普遍的な教育内容である。プログラミング教育でコーディング(プログラムの記 述法)を学ぶ際には、プログラミングの概念を理解し、各言語の文法(記述ルール)に沿 った順次進行プログラムから理解し、次に、条件分岐や繰り返しのアルゴリズムを理解し ている。2020 年度より小学校課程でプログラミング教育が導入され、手順を考える力の強 化が予想できるが、中学校・高等学校課程でコーディングを学ぶ際には、ほぼ同じ導入教 育がなされる事が予想される。

学ぶ言語によっては、「各言語の文法(記述ルール)」としてオブジェクト指向プログラ ムに則した記述を行うことになる場合があるが、オブジェクト指向の概念を理解するのは、 前述した基本的な順次進行・条件分岐・繰り返しを理解した後に行われることが多い。よ って、「クラス」や「メンバ」などのオブジェクト思考プログラミングで必要とされる技術 用語とその定義方法は理解しているが利用価値は理解できていないことが多い。特に、ク ラスのカプセル化を学ぶ際に、ほとんどの学生が「なぜこのような面倒な仕組みを作るの か」といった感想を述べる事が多いように思う。

本報告では、オブジェクト指向プログラミングの有用性を理解できる教育方法を提案す る。また、今後の教育方法に対応すべく、小学校課程でのプログラミング教育を理解し、 その先の学習者が学ぶ意欲を持てるよう 3D コンピュータグラフィックスのプログラミン グを導入する。必要なリファレンスを読み、クラスを活用できる技術習得を目標する。

33

#### 小学校課程でのプログラミング教育

小学校課程では、2017年3月の新学習指導要領公示1に続き、2018年11月に「小学校 プログラミング教育の手引き(第二版)」が文部科学省により公開された <sup>2</sup>。この手引きで は新学習指導要領の内容をより具体的に説明している。この手引きによると、小学校課程 におけるプログラミング教育のねらいは、以下の3つであると記されている。

- 1. 「プログラミング的思考」を育むこと
- 2. プログラムの働きやよさ、情報社会がコンピュータ等の情報技術によって支えられていること などに気付く事ができるようにするとともに、コンピュータ等を上手に活用して身近な問題を 解決したり、より良い社会を築いたりしようとする態度を育むこと
- 3. 各教科等の内容を指導する中で実施する場合には、各教科等での学びをより確実なものとする こと

また、資質・能力の3つの柱である「知識及び技能」、「思考力、判断力、表現力等」「学 びに向かう力、人間性等」に対しても、それぞれに対応する説明がなされている。

「知識及び技能」に関して、小学校課程においては「コンピュータはプログラムで動い ていること、プログラムは人が作成していること、また、コンピュータには得意なことと なかなかできないこととがあることを体験を通して気づかせること」と記されている。プ ログラミングの記述方法やアルゴリズムなど、具体的な知識・技能は、中学校や高等学校 で学習するとされている。

「思考力、判断力、表現力等」に関して、小学校課程においては「論理的思考力、すな わち『プログラミング的思考』を育成すること」とある。ここで『プログラミング的思考』 とは、「自分が意図する一連の活動を実現するために、どのような動きの組み合わせが必要 であり、一つ一つの動きに対応した記号を、どのように組み合わせたらいいのか、記号の 組合せをどのように改善していけば、より意図した活動に近づくのか、といったことを論 理的に考えていく力」と記されている。また、コンピュータを動作させるための手順とし て、「① コンピュータにどのような動きをさせたいかという自らの意図を明確にする。② コンピュータにどのような動きをどのような順序でさせれば良いのかを考える。③ 一つ 一つの動きを対応する命令(記号)に置き換える。④ これらの命令(記号)をどのように 組み合わせれば自分が考える動作を実現できるかを考える。⑤ その命令(記号)の組合せ をどのように改善すれば自分が考える動作により近づいていくのかを試行錯誤しながら 考える。」と記されている。

「学びに向かう力、人間性等」に関して、小学校課程においては「他者と協同しながら ねばり強くやり抜く態度の育成、著作権等の自他の権利を尊重したり、情報セキュリティ の確保に留意したりするといった、情報モラルの育成も重要」と記されている。

#### 児童に対するプログラミング教材の動機づけ

前章で示した資質・能力の 3 つの柱を指導することは、それぞれに小学校教諭の指導法 が問われるが、その中でも困難が予想されるのが「学びに向かう力、人間性等」に関して の「他者と協同しながらねばり強くやり抜く態度の育成」にあるように思う。児童が挫折 せず、プログラミングに興味を持って、中学校・高等学校へ教育を接続するためには、児 童にとって魅力ある教材やゴールを用意し、困難を乗り越えたいというモチベーションを 築くところにあると考える。

文部科学省の「小学校プログラミング教育に関する研修教材」には、プログラミング言 語教材として「Scratch」が挙げられている <sup>3</sup>。Scratch は、マサチューセッツ工科大学 メ ディアラボが開発した子供向けのプログラミングツールで、ブロック状の命令をドラッグ &ドロップし組み合わせることで記述できる <sup>14</sup>。図 1 は「小学校プログラミング教育の手 引き(第二版)<sup>2</sup>」にも示されているペン移動で図形を描くプログラム例を Scratch で表現 したものである。最初は図 1 左のように、同じ長さの辺(Scratch では「200 歩」と表現さ れる)を 120 度で折り返すことを 3 回縦に繋いで描く順次進行プログラムを作る。プログ ラミングが理解できると図 1 中央のように 3 回繰り返しのブロックを利用することでより 短く書ける事を学ぶ。どちらも図 1 右に示す同じ結果が得られる。

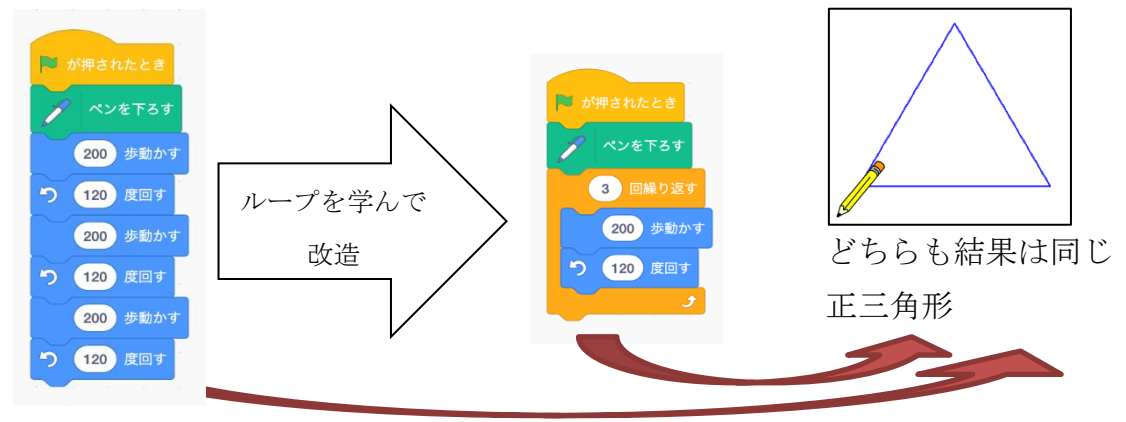

図1:Scratch での正三角形を描くプログラミング

同じ結果であれば、どちらのプログラムでも良いが、ここで課題を四角形や五角形など 多角形に応用することで有用なプログラムがどちらであるかを児童は理解する。図 1 左の 順次進行プログラムで多角形を描く場合は、図形の角数に応じて縦に長いプログラムを書 く必要がある。しかし、図 1 中央のループ構造プログラムは、図 2 に示すように構造は同 じでもパラメータ(命令を設定する数値データ)の入れ替えで対応できる。例えば、図 2 左のように、繰り返し回数を 4 回とし、角度を 90 度に変更すると四角形が描ける。小学校 課程では、この様な試行錯誤による気づきを重点的に指導することが予定されている。

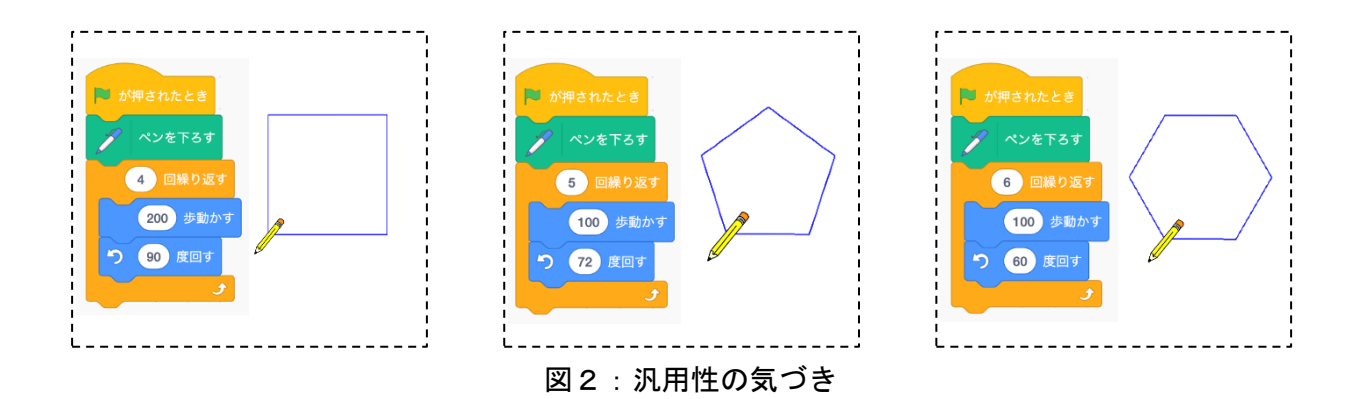

この様に Scratch は、一般的な文字ベースのプログラミング言語と比較して理解しやす い仕組みが作られている。おそらく、一部の児童は、より自分の理想を実現したいという モチベーションから、授業の枠を越えた作品を制作する可能性があり、実際にそのような 作品が Scratch の Web ページにいくつか掲載されている。

Scratch は導入教育として非常に強力な教材となり得るが、その先の中学校・高等学校 課程のプログラミング教育において、新たな魅力を考える必要がある。スマートフォン・ 高性能ゲーム機、映画や TVCM などで見かける鮮やかなコンピュータグラフィックス(以 下、CG)など、身近に高度な映像を観る機会の多い世代に対して、Scratch の魅力を超え る教材を与える事が望ましい。

#### 達成感あるプログラミング教育の研究

学習指導要領にプログラミング教育が導入される以前、つまり現在のプログラミング教 育は、大学や専門学校で実施されてきた。おそらく今後は中学校・高等学校課程において 同じようなプログラミング教育がなされることになると予測する。

高等教育では職業実践力を目標としており、Java や Python など実務で利用されている プログラミング言語を学ぶことになる。よって、Scratch のようなブロック状の命令では なく CUI による文字ベースの命令を入力し、文字出力の結果を確認しながら学ぶのが一般 的である。文字出力のプログラムは、シンプルな記述のみで作成でき、結果は定量的で確 実な正解を示せるメリットがあるが、見た目に地味で達成感が低い。そこで出力結果を CG やロボット等とする事で達成感を上げる教材研究が 2000 年代初頭より行われてきた。本 章では、それら先行研究のサーベイと本研究の位置づけを述べる。

辻合は、Pov-Ray による 3DCG プログラミングの発展として、LEGO MINDSTORMS を教材と しモーター制御とタッチセンサーによるインタラクティブな造形作品をゴールとする Java 言語のプログラミング教育を報告している <sup>8, 9</sup>。坂田らは、Scratch など教育用プログ ラミング環境から文字ベースの入出力によるプログラミング学習に接続するギャップを

36

埋める目的で、Processing 言語による 2D および 3DCG の演習と、応用として Arduino を用 いたマイコンによる制御プログラミング教育を報告している <sup>10</sup>。山田らや長谷川らは、小 学校でのプログラミング導入教育の方法として、Arduino で認識するタンジブルブロック による遊び感覚のプログラミングを提案している 12, 13。

これらの研究からは、Arduino など時代の流行りを導入し学習者にとって魅力あるゴー ルの設定と、入出力で文字を利用しない方法を検討していることがわかる。しかし、LEGO MINDSTORMS のような汎用ツール以外の独自デバイスや教材は、まだまだ研究段階でありデ バイスの一般化には困難が予測できる。とは言え、触覚を使ったデバイスは、プログラミ ング教育に新たな魅力を与えられる可能性がある。本報告では、触覚デバイスは用いない が、将来的には 3DCG から 3D プリンタ等で実体を出力することや、ブロックを組むことで 3DCG が作れる入力デバイスなども考えられる。その教育効果は興味深いと考えている。

他方、特別なデバイスを利用しない研究として近藤は、学生が同じ結果をゴールとし正 確な解答を出力することではなく、各自の CG 表現をゴールとする事で Java 言語のプログ ラミングに興味を持たせている <sup>4</sup>。また後に、CG 表現をゴールとしつつ Processing 言語を 用い、あらかじめ各プログラムの例となるソースを用意した Example ベースプログラミン グを導入することで主に CG に関するアルゴリズムの理解を重視した教育法を提案してい る <sup>5</sup>。高山らは、軌道をトレースするロボットの動きを CG アニメーションとして再現した ゴールを用意して Java 言語のプログラミングに興味を持たせている <sup>6</sup>。また、Web 上で Processing 言語のプログラムの実行やレポート管理が可能な独自の e-ラーニングツール を開発し CG 重視の課題を用いて、その有用性を報告している <sup>7</sup>。米元は、グラフィックス 課題をゴールとした Java 言語の演習に対して、企業団体などの外部評価を実施し、その 評価内容を報告している 11。

これらの研究からは、3DCG やアニメーションが、学習者にとって魅力あるゴールとなる ことが分かる。3DCG は前提知識として幾何学等の数学を理解する必要があり近藤や高山は その教育ツールとしてプログラミングを導入している。本報告では、3DCG の数学を学ばせ るのではなく、プログラミング教育の為に 3DCG を用いて学習者のモチベーションを上げ、 プログラミング学習の効果をあげることを目標としている。

#### DirectX から three. js への変更

筆者は、2009年より3年次の演習科目「情報システム応用演習(旧科目名:プログラミ ング演習 3)」において 3 次元 CG プログラミングのテーマを担当している。本演習では他 にも様々なテーマがあり、各テーマそれぞれ毎年 10 名程度の学生が選択している。

一般的に 3DCG は画像の表示であるレンダリングに計算時間をかけた手法(レイトレー

シング法等)と、リアルタイムで描画され動きを表現できるものがある。学生は動きのあ る映像やマウス等でインタラクティブに操作できる CG を好む傾向があることより、本演 習ではリアルタイム 3DCG プログラミングを導入した。リアルタイム 3DCG のプログラミン グの演習では、一般的に OpenGL や DirectX を学ぶことが多い。本演習でも 2016 年までは DirectX を利用していたが、2017 年より three.js を導入した。three.js は OpenGL を Web で表示できる WebGL を簡単に扱えるようにしたライブラリであり、少ないコード記述で見 栄え良い 3DCG 表示を得ることができる。また、three.js を含む WebGL は Web 標準の技術 であるため、ブラウザが対応していれば、どのような OS でも実行可能であり、スマートフ ォン等タブレット端末でも表示できる。three.js は細かな表現力が DirectX に劣るものの 前述したマルチプラットフォームであることは学生の自習環境に影響を与えないメリッ トがある。

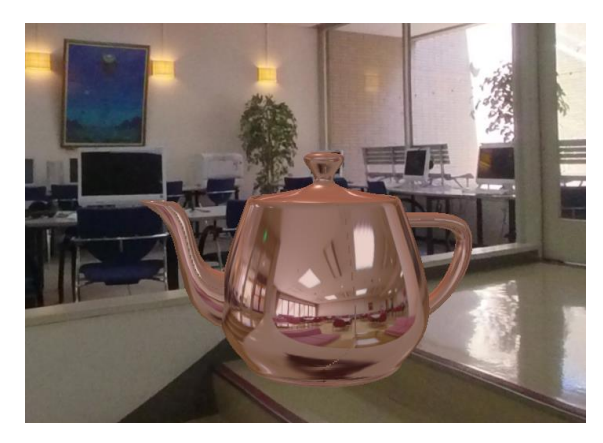

図 3:ティーポット形状に反射環境マップを実装

また、three.js は DirectX と比較してコードが非常にシンプルになることも強力であ る。例えば、図 3 のように Utah Teapot 形状に環境マッピングを適用する場合を考えると、 DirectX では形状の法線データや頂点色を格納する領域を用意しなければならない。その ための格納領域を持った頂点データ構造体を新たに作成し、ティーポット形状の頂点デー タや頂点データを元に計算した法線データを再定義する手順が必要となる。当然、プログ ラムは煩雑となり 3DCG の数学的知識を持たない者にとっては理解しにくいソースとなる。 他方、three.js では、基本的な手順は単色のティーポットの表示と同じで、パラメータと して環境マッピングを設定するのみで表現できる。

表 1 に、DirectX と three.js でのプログラムソースによるコーディング差を示す。両プ ログラム共に各種設定は省略し、環境マップ部分のみを比較提示する。また、省略した設 定でテクスチャデータを「mTexture」に読み込んでいるものとしている。この表 1 より、 DirectX は 3DCG の概念を理解し書く必要があり記述量も three.js より多いことがわかる。

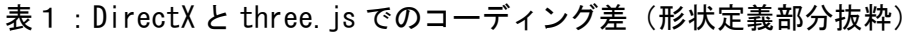

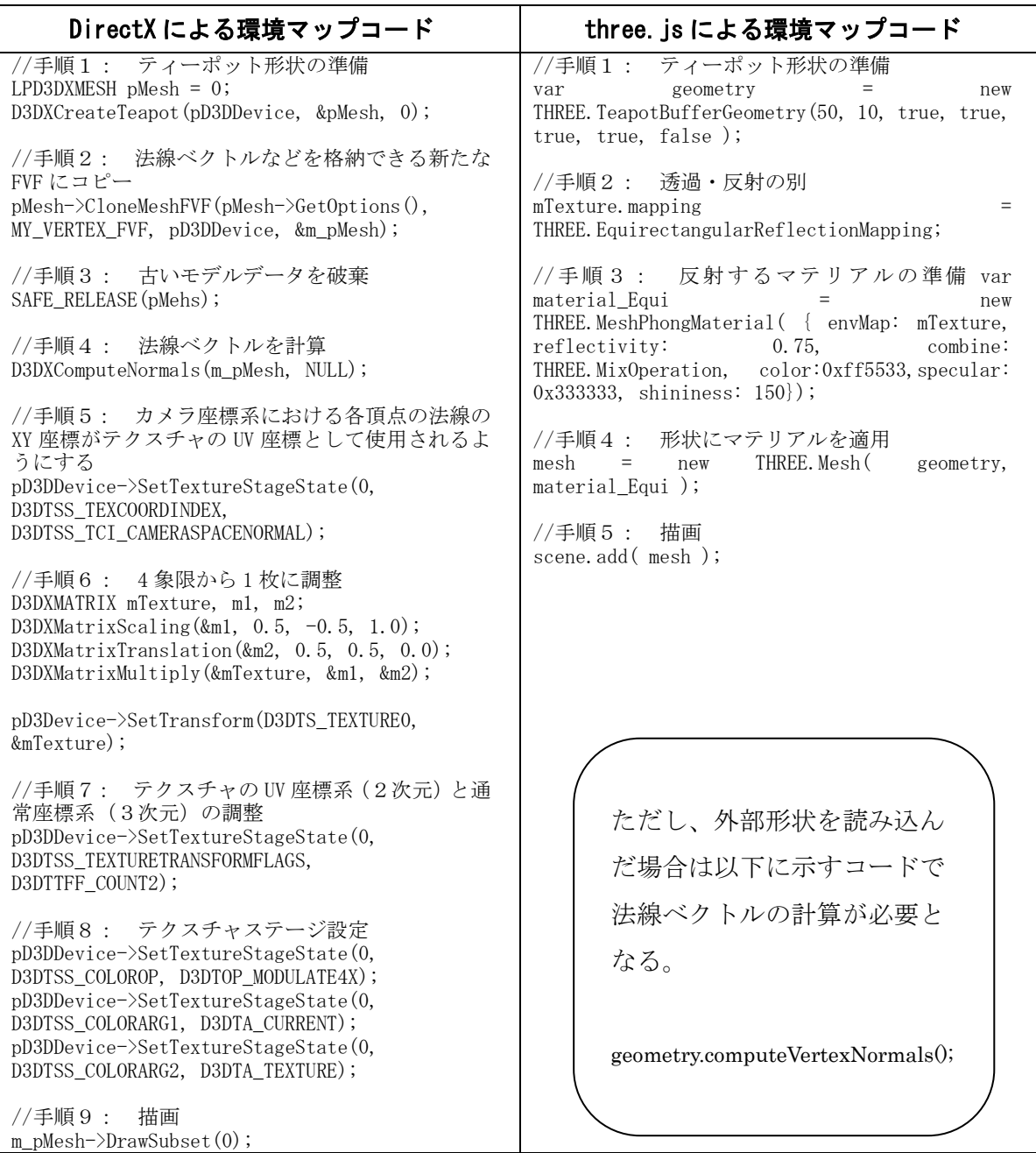

正確には、three.js でも標準で実装されていない形状、例えば Stanford Bunny などを 読み込んだ場合、DirectX の手順 4 に相当する「法線ベクトルの計算」が必要になるが、 DirectX と同じく 1 行 (geometry.computeVertexNormals();) の追加のみであり、手順の 手間は増えない。また、three.js では、例えば「mTexture.mapping」の値を 「THREE.EquirectangularRefractionMapping」に変えるなど、簡単な変更で図 4 のような 透過環境マッピングに変更することができる。同じように、影の表示など様々な面で簡単 にコードを書くことができる。この直感的に扱える記述性が three.js の強みである。

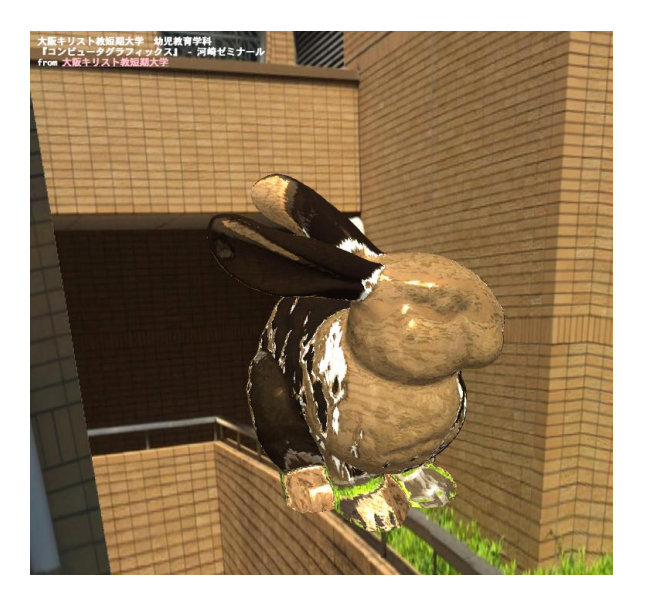

図 4:Stanford Bunny 形状に透過環境マップを実装

### 演習の目的と進行

本演習では、three.js ライブラリの利用方法を学び、最終的に自分の作りたい作品を制 作することを目標とした。プログラミングに関する演習の進行を以下に示す。

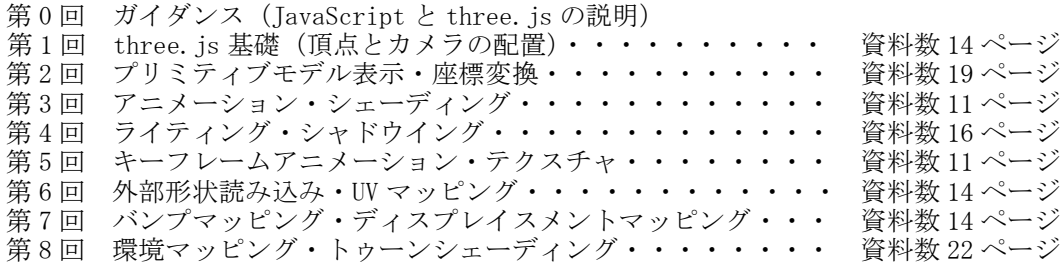

履修者は 2 年次で C 言語と Java 言語を学んでおり、JavaScript への移行は 0 回目のガ イダンス時に説明するのみで対応できた。本演習は 2 コマ連続で行われ 1 回分の学びと演 習の時間が比較的多めに設定できる。実際には汎用の 3DCG ソフトでモデリングを学ぶ回 を設けているが、それを除いた 3DCG プログラミングに関する演習は、以上に示す全 8 回 の構成で、途中、5 回・6 回の間で、中間テストによる理解度チェックを 2 週に分けて実施 した。資料は昨今、文字を読まない学生が増えたことも鑑み、画像例を多めに作成し 8 回 目を除き各回 20 ページ以内の量で収めた。8 回目以降は3週にわたって自由課題の作成時 間とした。全ての資料とサンプルプログラムは、学生が自宅からも予習・復習できるよう に moodle サイトにコースを作成して提示した。

## Example ベースプログラミングの導入

各回の演習ではカメラ設定等を施したフレームワークプログラムに、課題内容を挿入し 表示の違いを確認することで進めた。例えば、図 5 は実際に提示している資料からの抜粋 である。このようなサンプルソースを各回平均 7〜8 プログラム用意した。

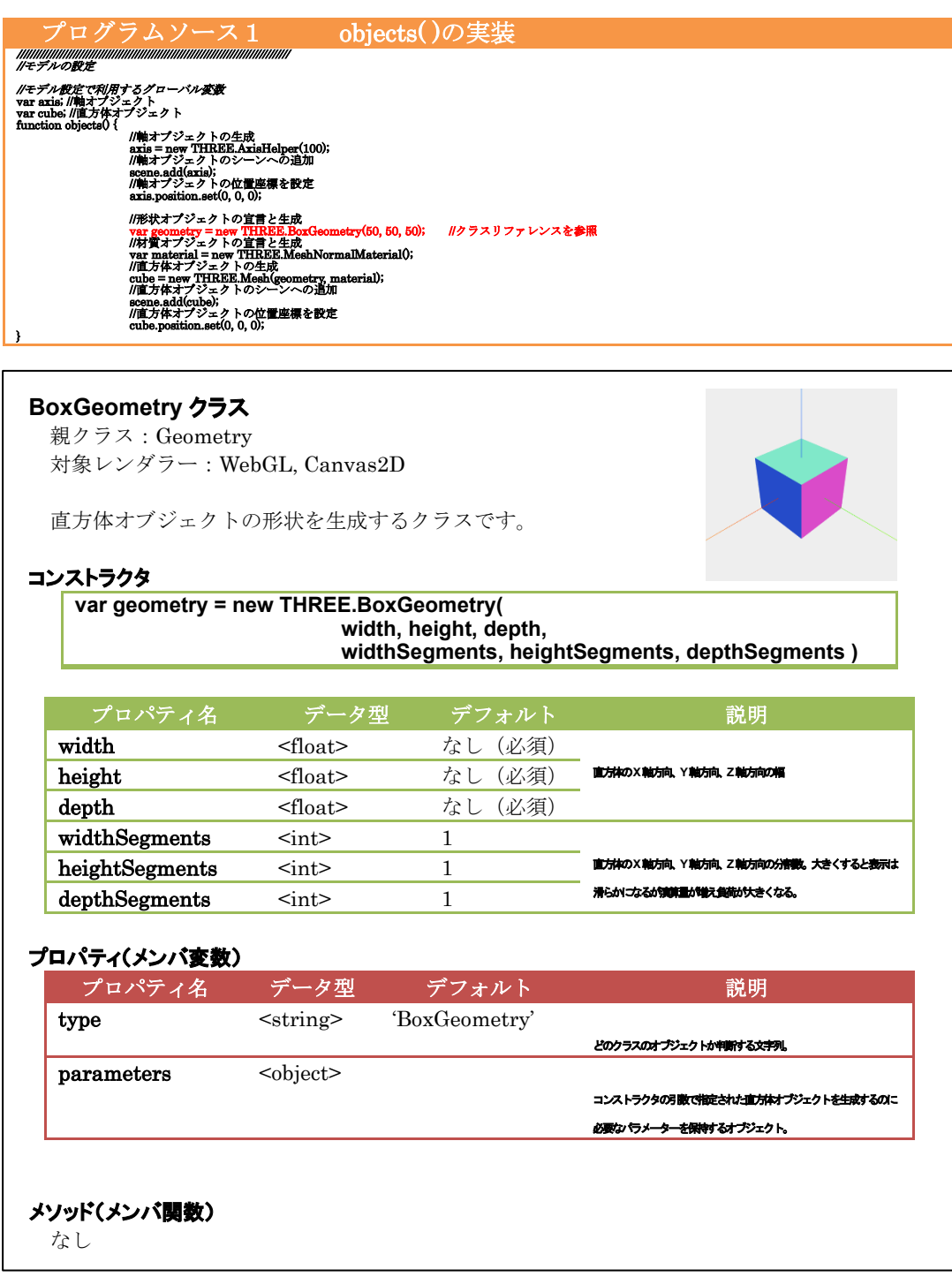

図 5: 配布資料の一部

各回の演習の流れとしては、立方体の表示を学ぶ場合、まず最初に、図 5 上のプログラ ムソース 1 に示すサンプルプログラムをカメラ設定等を施した既存のプログラムにコピー &ペーストする事で表示結果を確認させた。ソースには極力コメント文を用意してそれぞ れの行を説明した。同時に立方体の形状を作るクラスである BoxGeometry クラスに関して 詳細を記したクラスリファリンスも図 5 下のように提示した。

次に、各演習ではいくつかの課題を用意し、例えば、ソース 1 の立方体を球体 (SphereGeometry)に変更し、分割数を増して滑らかな面を表示する課題などを出題した。 課題を解くには、クラスリファレンスを読んで各種パラメータの設定を知る必要がある。 学生は、初回は苦労してリファレンスを読むことになるが、読み方が分かると応用できる ようになり、オブジェクト指向の基礎であるクラスとインスタンスの概念や有用性を理解 していた。

つまり、小学校課程で正三角形を描くプログラム(図 1 中央)に相当するものを、図 5 上のプログラムソース 1 として提示し、小学校課程で五角形や六角形への応用(図 2)に 相当するものを、図 5 下のクラスリファリンスで提示している。クラスリファレンスでパ ラメータの意味を理解することで学生が自由に応用できるところがねらいである。

また、メンバ関数(メソッド)の使い方を理解すると親クラスのメンバ関数を調べ応用 する力がついた。例えば形状は親クラスが Geometry クラスであり、「形状を移動させたい」 と考えた場合は、Geometry クラスのリファレンスを調べメソッド名から「.translate ( x : Float, y : Float, z : Float )」が利用できるのではないかと予測しながら試す力が付い た。さらに、three.js のサイトにある Documentation も紹介した。このページは英語で記 述されているため、学生にとっては敷居が高いが少し手助けすることで読もうとする学生 もあった。

学生は、リファレンスを読み、クラスに秘められた機能を知ることで、オブジェクト指 向プログラミングの有用性を理解した。ここで学生は「three.js の開発者がクラスのカプ セル化をしてくれたからスムーズに作れる」ことを理解し始めていると考える。

#### 学生作品例と考察

学生は、それぞれが最終提出作品を目標とすることで学ぶモチベーションが増し、演習 で学んだ技術を復習しつつ制作を進めていた。中には、演習で指導していない技術を three.js のサイトから、サンプルプログラムやリファレンスを調べて実装する学生もいた。

図 6 は学生による作品例である。課題の評価基準として、"アニメーションが施されてい ること"や"インタラクティブに操作できること"とした。例えば雲の流れや宇宙船の動 き、マウスのドラッグによる視点変更等が実装されたリアルタイム CG を制作した。

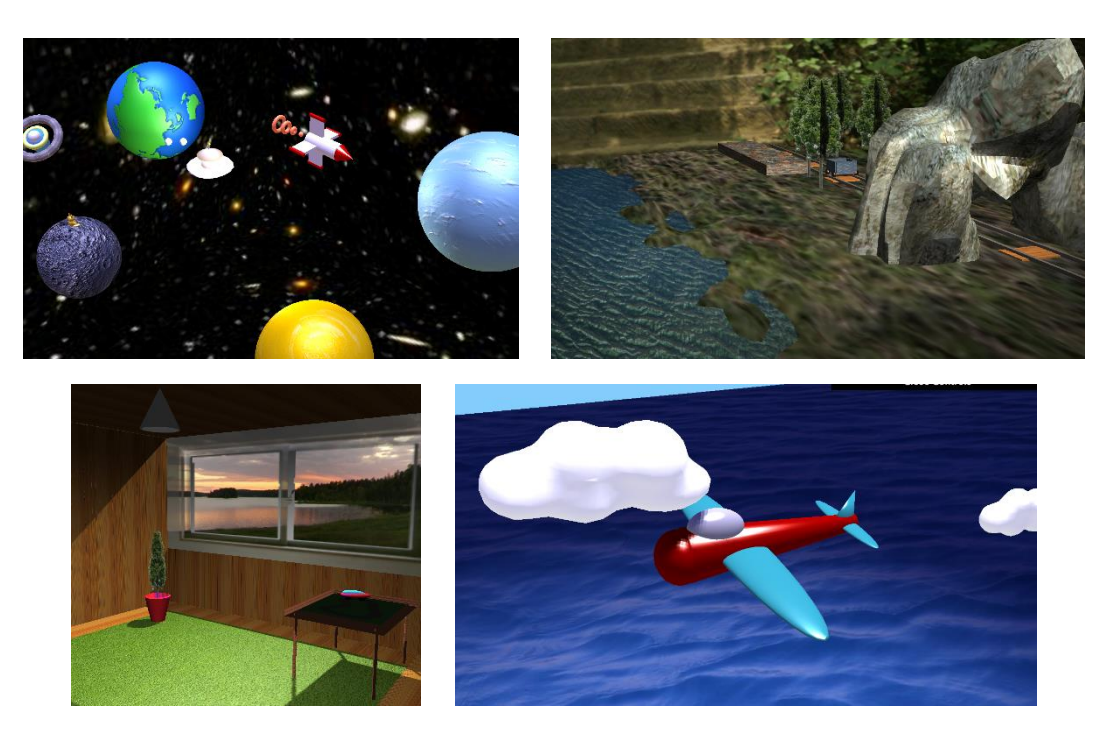

図 6:学生による作品例

2019 年度の履修者に対して、最終作品の提出後に表 2 に示す学習に関するアンケートを 実施した。プログラミングに関して現時点での自己評価を訪ねた「③ あなたはプログラミ ングが苦手ですか」という問いに関しては、11 人中 5 人が「とても苦手」6 人が「どちら とも言えない」を選択し「そうは思わない」は 0 人であった。ここから、プログラミング を得意としている学生は 0%であることが分かる。対して「⑤ オブジェクト指向プログラ ミングの便利さは理解できましたか」の問いに対しては 11 人中 6 人が「強くそう思う」5 人が「そう思う」を選択し、「どちらとも言えない」「そう思わない」「全くそう思わない」 は 0 人であった。ここから、ほぼ 100%の学生がオブジェクト指向の便利さに気づいたこ とが分かる。

これらの結果よりプログラミングにあまり自信がない学生が、オブジェクト指向の有用 性を理解できたことに一定の成果があったと考える。

また、「(ア) 3DCG が目標であるため結果が数値や文字でなく絵で確認でき、従来のプ ログラミング演習よりは抵抗が少なかった」の問いに対しては 11 人中 3 人が「強くそう 思う」8 人が「そう思う」を選択し、「どちらとも言えない」「そう思わない」「全くそう思 わない」は 0 人であった。ここからも映像による結果表現に効果があったと考えられる。

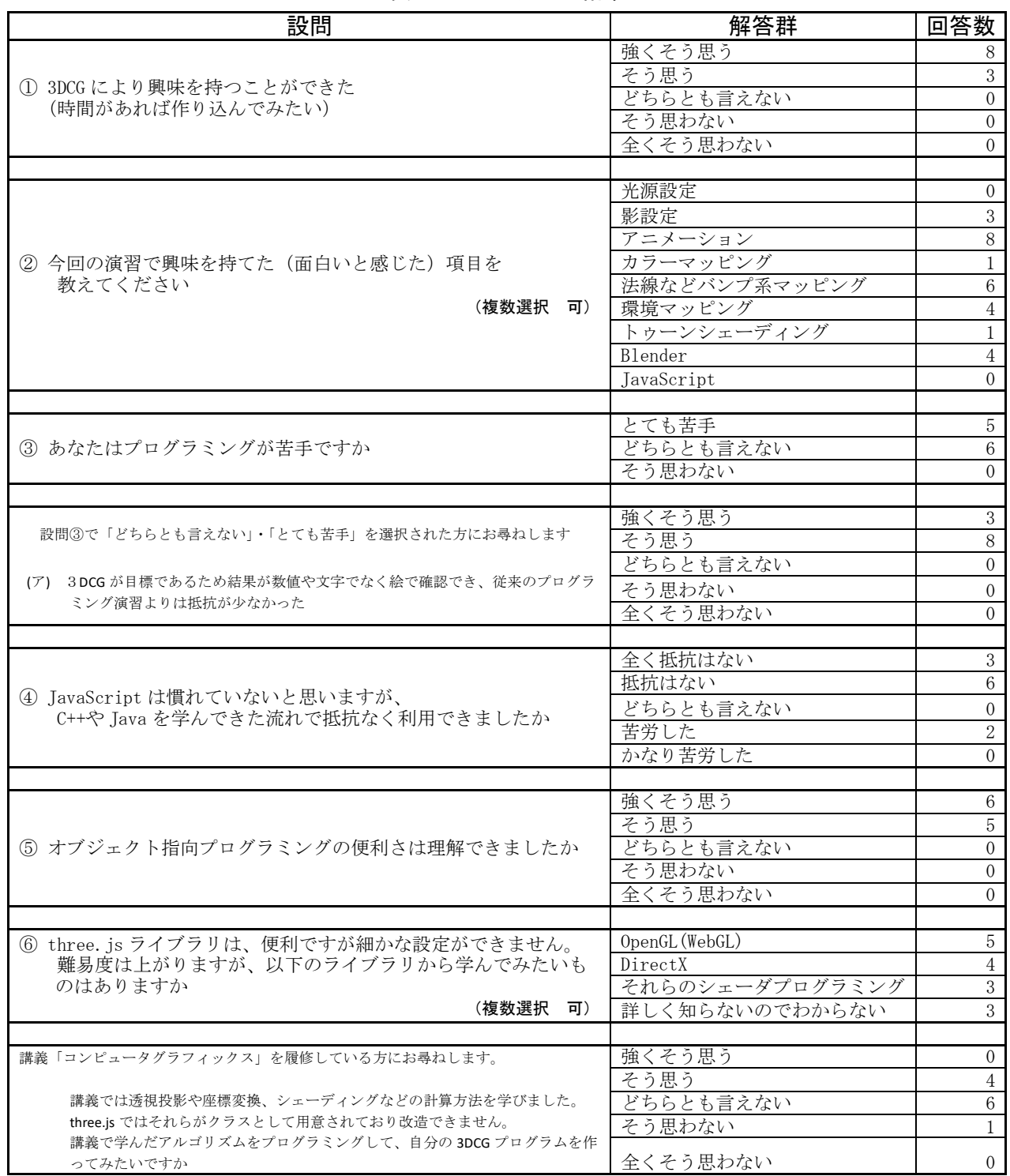

## 表 2: アンケート結果

#### まとめ

本報告では、今後、義務教育等で実施されるプログラミング教育、とりわけ小学校課程 におけるプログラミング教育を理解し、その接続を意識したプログラミング教育を提案し た。中学・高等学校課程の生徒が学びたいというモチベーションをもって、積極的にリフ ァレンスを調べることを目指した。教材としてリアルタイム 3DCG での作品制作をゴール とし、その難易度を下げる方法として three.js の導入を提案した。three.js は従来の 3DCG ライブラリと比較して少ない記述量で見栄えよい 3DCG を作成でき、幾何学等の概念を理 解していなくとも、パラメータ変更でさまざまな応用ができることを紹介した。結果、プ ログラミングが得意でない学生もオブジェクト指向の便利さを理解することができた。

今後は、three.js のパラメータ変更のみで様々な表現の CG に変更できる点は、Scratch 等のブロックを利用した初心者プログラミングツールにも応用できる可能性があり、小学 校課程での 3DCG プログラミング導入を考えていきたい。また、最新の GPU ではレイト レーシングをリアルタイムで実行できるようになってきており合わせて調査していきた い。

#### 引用・参考文献

- 1. 文部科学省『学習指導要領「生きる力」』、(2019/10/14 現在), [http://www.mext.go.jp/a\\_menu/shotou/new-cs/1384661.htm](http://www.mext.go.jp/a_menu/shotou/new-cs/1384661.htm)
- 2. 文部科学省『小学校プログラミング教育の手引き(第二版)』、(2019/10/14 現在), [http://www.mext.go.jp/a\\_menu/shotou/zyouhou/detail/1403162.htm](http://www.mext.go.jp/a_menu/shotou/zyouhou/detail/1403162.htm)
- 3. 文部科学省『小学校プログラミング教育に関する研修教材』、(2019/10/14 現在), [http://www.mext.go.jp/a\\_menu/shotou/zyouhou/detail/1416408.htm](http://www.mext.go.jp/a_menu/shotou/zyouhou/detail/1416408.htm)
- 4. 近藤邦雄, 『作品製作を中心とした CG プログラミング教育』, 図学研究 38, 2004,1-6.
- 5. 近藤邦雄, 『Example Based Programming にもとづく CG 制作技法の基礎教育』, 情報処理 学会 研究報告, 2009, 177-182.
- 6. 高山文雄, 大表良一, 『Java 環境下におけるコンピュータグラフィックスを用いたプログラミ ング教材の試作』, 図学研究 41, 2007, 211-212.
- 7. 高山文雄, 『Web 環境を利用した CG 重視のプログラミング教育支援システム』, いわき明星 大学科学技術学部研究紀要, 30, 2017, 40-45.
- 8. 辻合秀一, 『インタラクティブアートプログラミング教育の一考察』, 富山大学芸術文化学部紀 要 2, 2007, 86-92.
- 9. 辻合秀一, 『芸術系学生の制作を含むプログラミング教育』, 第 54 回自動制御連合講演会, 2011,

837-840.

- 10. 坂田圭司, 高橋隆男, 『ソフトウェア開発教育における Processing と Arduino の活用』, 情報 処理学会第 75 回全国大会, 4, 2013, 387-388.
- 11. 米元聡, 『グラフィックス課題を用いたプログラミング教育』, Common: 九州産業大学総合情 報基盤センター広報誌, Vol.33, 2013, 44-49.
- 12. 山田聖也, 原田拡輝, 長谷川隼兵, 椿郁子, 桑原明栄子, 『小学校段階におけるプログラミング のための円滑な導入教育に関する考察』, 情報メディア学会 技術報告, Vol. 42, No. 12, 2018, 65-68.
- 13. 長谷川隼兵, 原田拡輝, 山田聖也, 椿郁子, 桑原明栄子, 『小学校段階におけるプログラミング の教育方法に関する考察』, 情報メディア学会 技術報告, Vol. 42, No. 12, 2018, 265-268.
- 14. MIT メディアラボ『Scratch』、(2019/10/14 現在), <https://scratch.mit.edu/>